# Connect-C

### Connect-CMSのご提案 (NetCommons2からの移行を含む)

#### 2021-04-21 株式会社オープンソース・ワークショップ https://opensource-workshop.jp/

# お見積もりいたします。

以下の内容をいただければ、お見積もりいたします。

- 学校名/教育委員会名:
- ご担当者氏名:
- ご担当者メールアドレス:
- 学校数:
- 校種(幼小中高等):
- NetCommons2からのデータ移行の要否:

# Connect-CMSとは

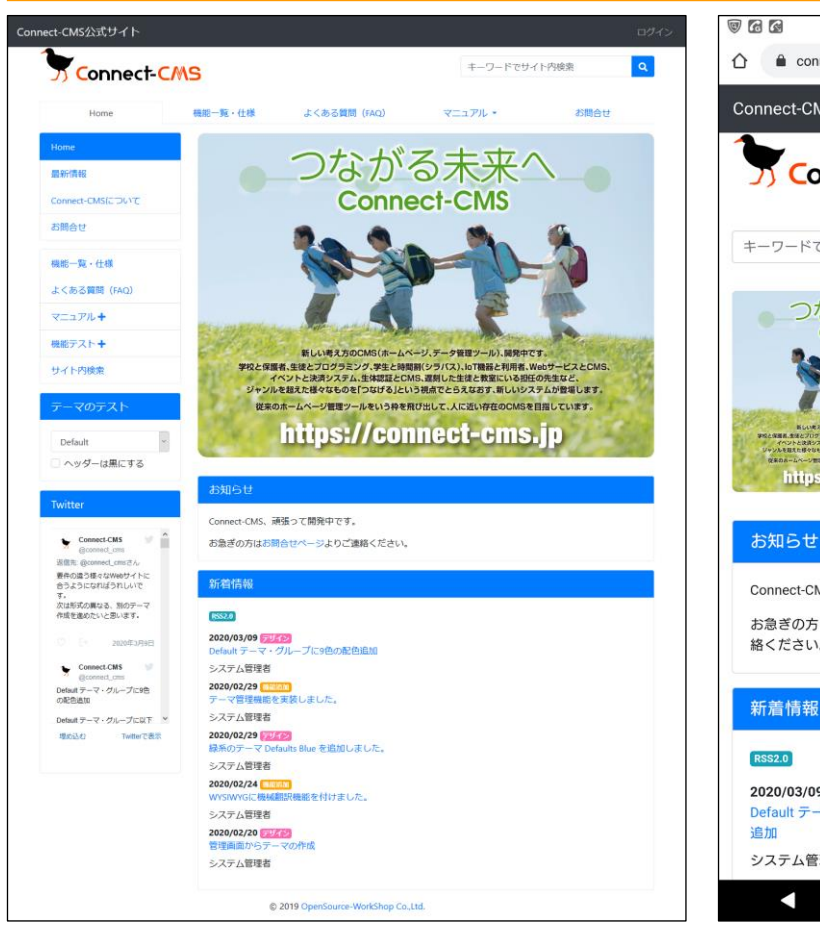

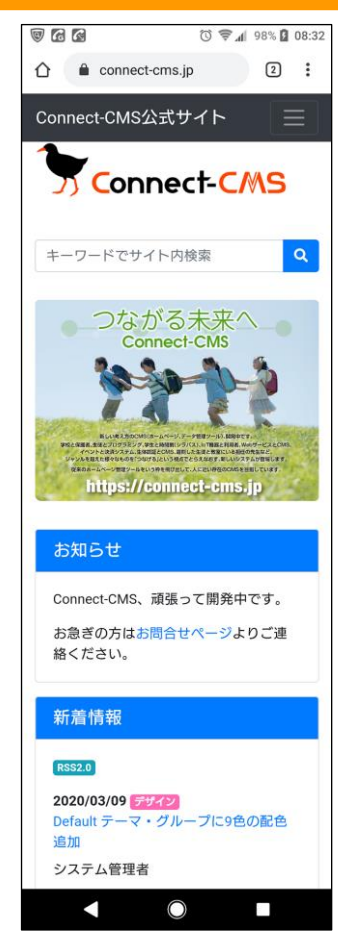

Connect-CMSとは、高機能なWeb サイトを簡単に作ることができるシ ステムです。

Connect-CMS公式サイト https://connect-cms.jp

Connect-CMSの機能一覧の確認、 使い方のオンラインマニュアル閲覧、 機能テストページでは、特徴的な機 能について実際に動かして確認する ことができます。

標準で備えるデザインテーマもテス ト可能。(2020-03-25 時点では標準 デザインのカラーバリエーション25色)

3

# Connect-CMS

## Connect-CMSのご提案

# NetCommons2の問題を解決

- NetCommons2が公式ではサポートを終了しました。
- PHP5のセキュリティアップデート期限の問題もあります。
- そのため、 NetCommons2からデータ移行できる Connect-CMSへの乗り換えをご提案いたします。

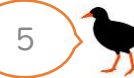

## 公立校様の場合の費用

NetCommons2からの移行費用

- 初期費用=11,000円/1校
- 月額費用=3,300円/月(1校)
- ※ 初期費用はサーバの準備費用です。 (移行の作業費ではありません)
- ※ 移行がワンクリック移行で実施できた場合の費用です。 (移行作業費が0の場合)
- ※ 移行作業費が必要かどうかは、学校数やデータの状況を見て、 お見積もりいたします。

サポートがつく

学校様のWebサイトを得意とする弊社ならではの、 サポートをご提供できます。

ソフトウェアにも精通し、学校からの相談を日々受け 付けていることで溜まった多くの事例から、学校での お困りごとを解決いたします。

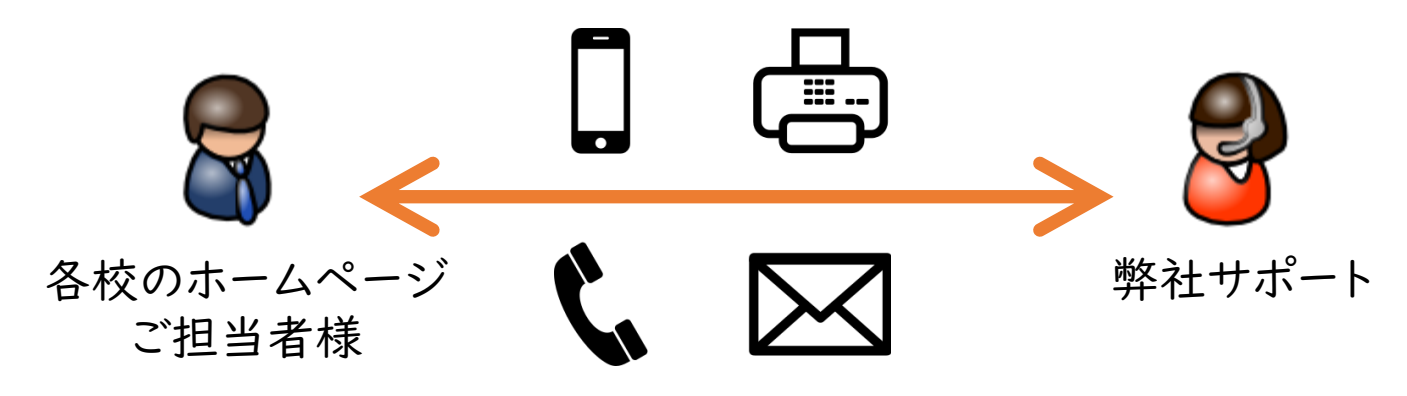

学校から直接、お問い合わせください。 メール・FAX・電話・問い合わせフォーム、使いやすい連絡方法でOKです

# **Connect-CMS**

## NetCommons2からの移行 について

### NetCommons2からデータが移行できます。

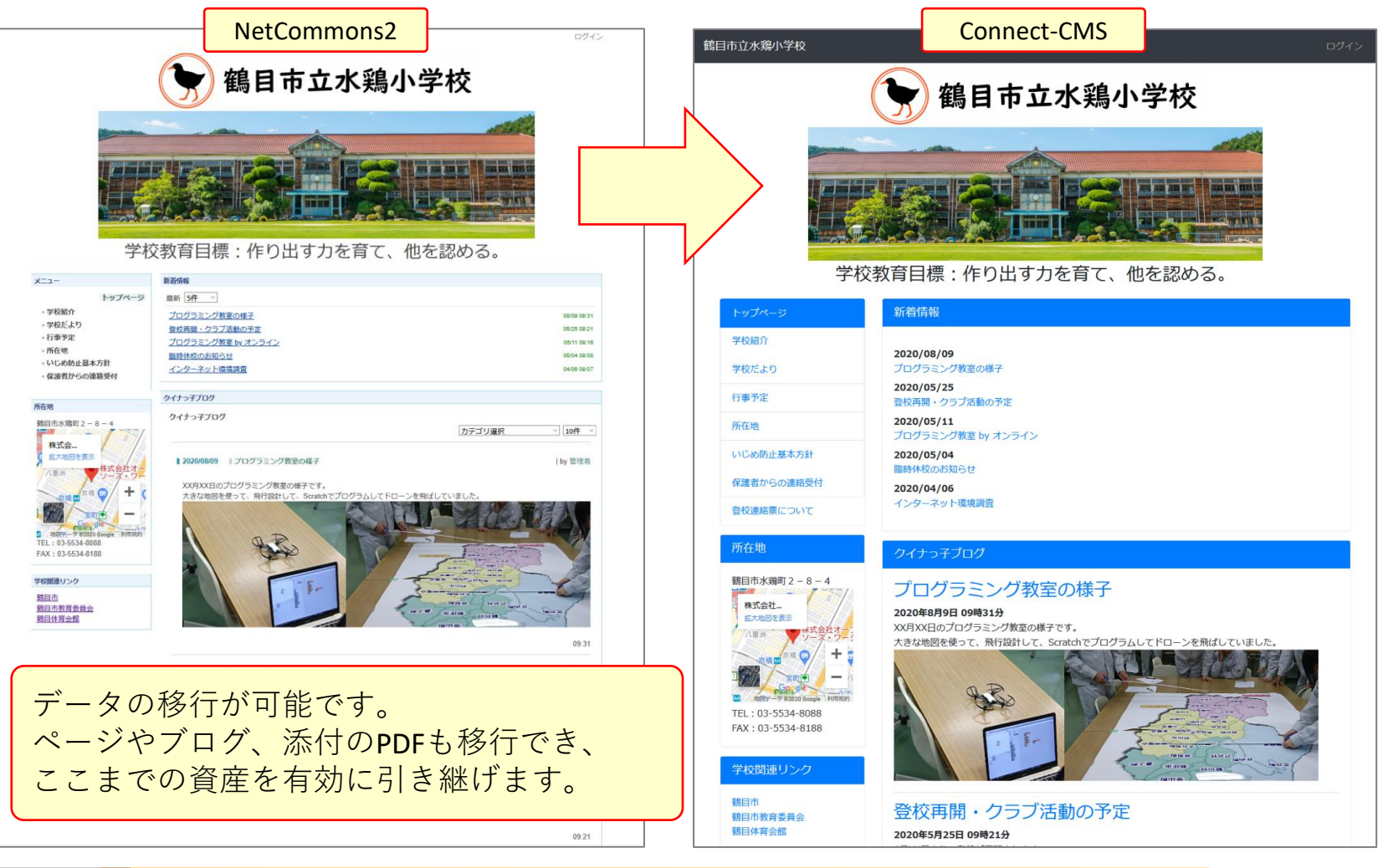

# ID、パスワードが引き継がれます。

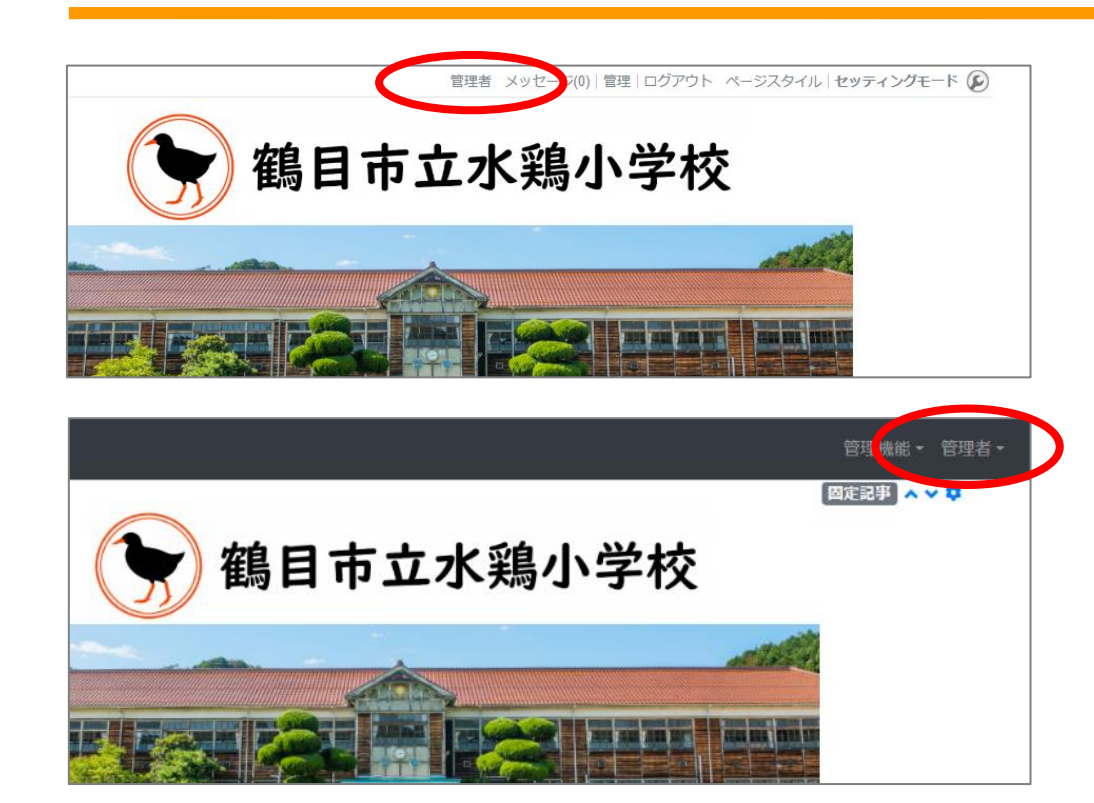

NetCommons2のログインID、パ スワードが引き継がれます。

これは運用の継続では大切な問題 です。

Webサイトのサポートでは、「ロ グイン問題」と呼んでいるのです が、ログインに係るサポートが一 番多く、当社の履歴では13%がロ グイン関係です。(2020-08時 点)

システム変更直後では、約40%の トラブルサポートがログイン関係 だったということもあります。

また、パスワードは同じものを使 用することができますが、内部的 には新方式で暗号化されますので、 セキュリティは高めています。

## レイアウトの自動スマートフォン対応

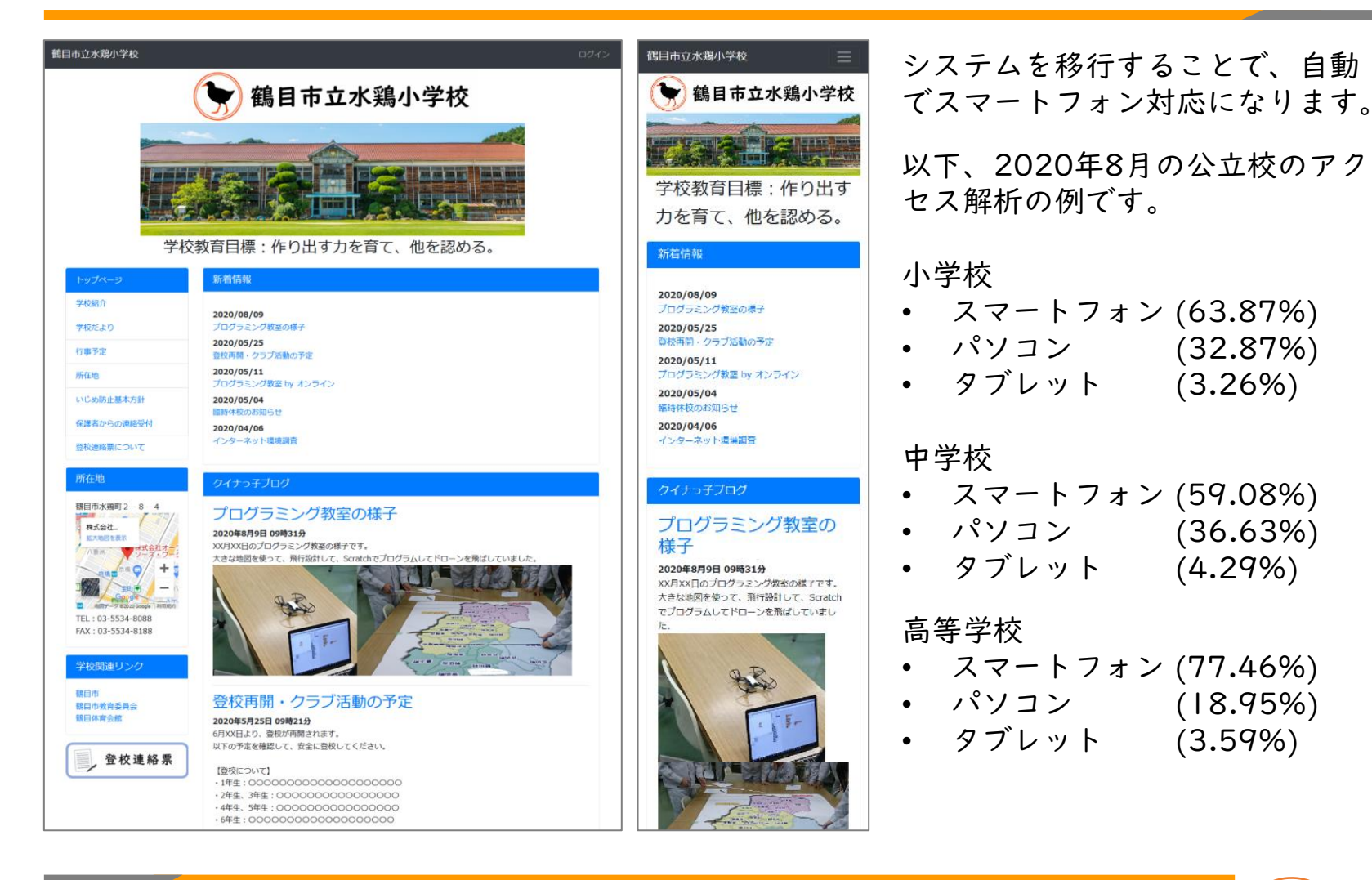

# 記事の自動スマートフォン対応

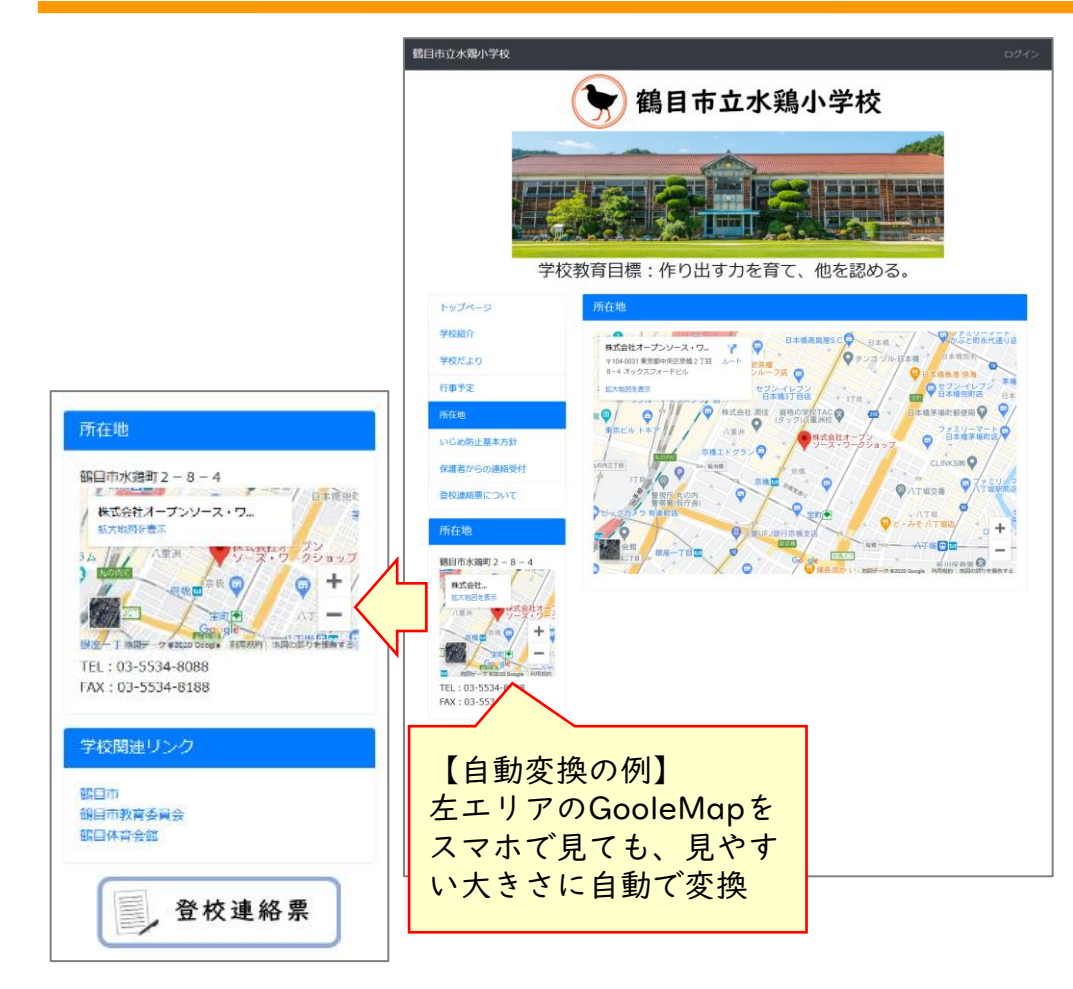

スマートフォン対応のシステムに データを移すだけでは、実際にス マートフォンで見た際、きれいに 見えないことが良くあります。

左はGoole Mapの埋め込み例です。

画面幅に合わせて、自動的に大き さが変わるようになるには、記事 を変更しなければいけません。

Connect-CMSの移行プログラム は、可能な限り、コンテンツ内も スマートフォン対応に自動変換し ます。

## NetCommons2と親和性の良い操作感

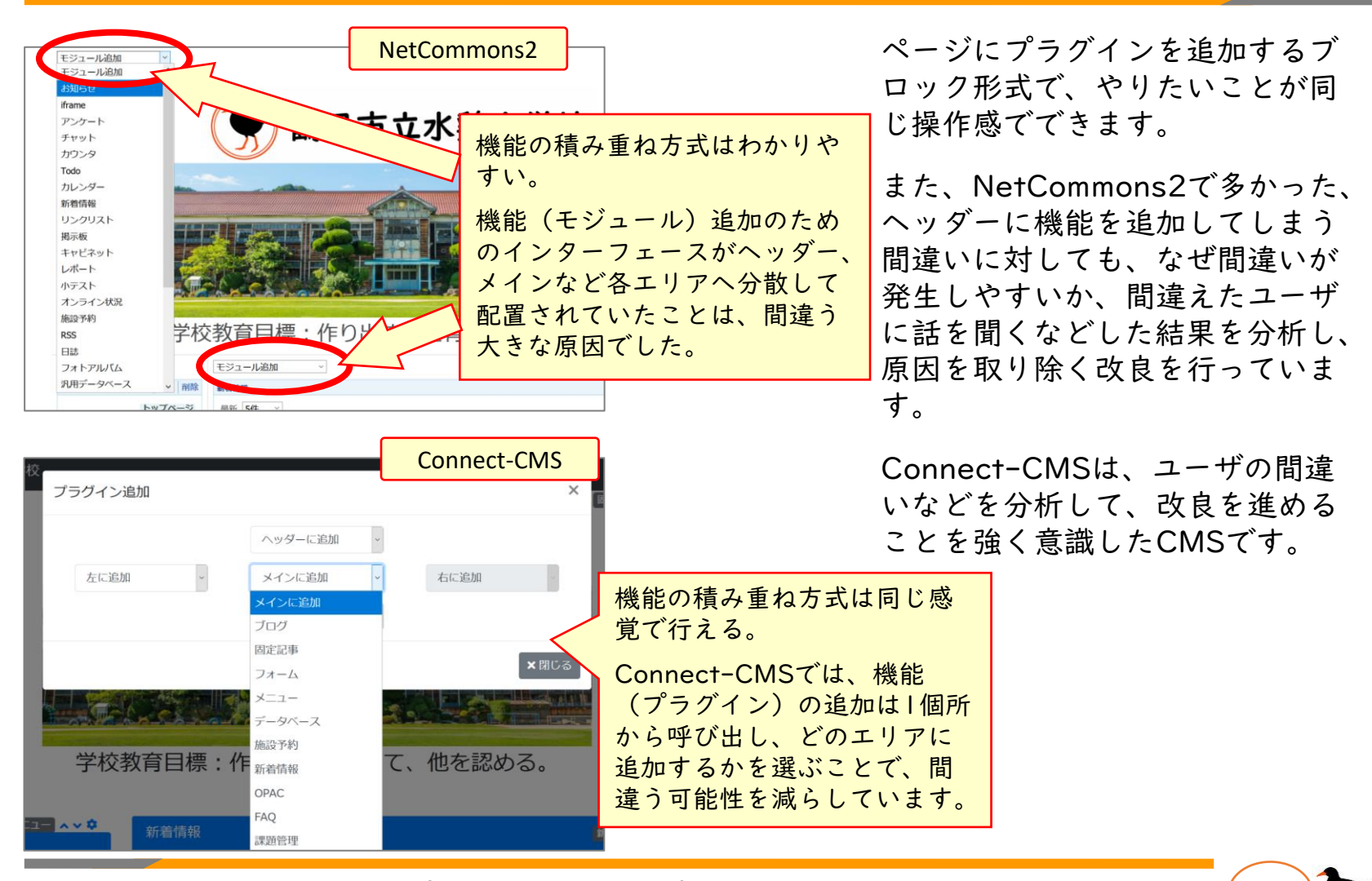

#### 作業負荷の軽減(写真縮小・トリミング)

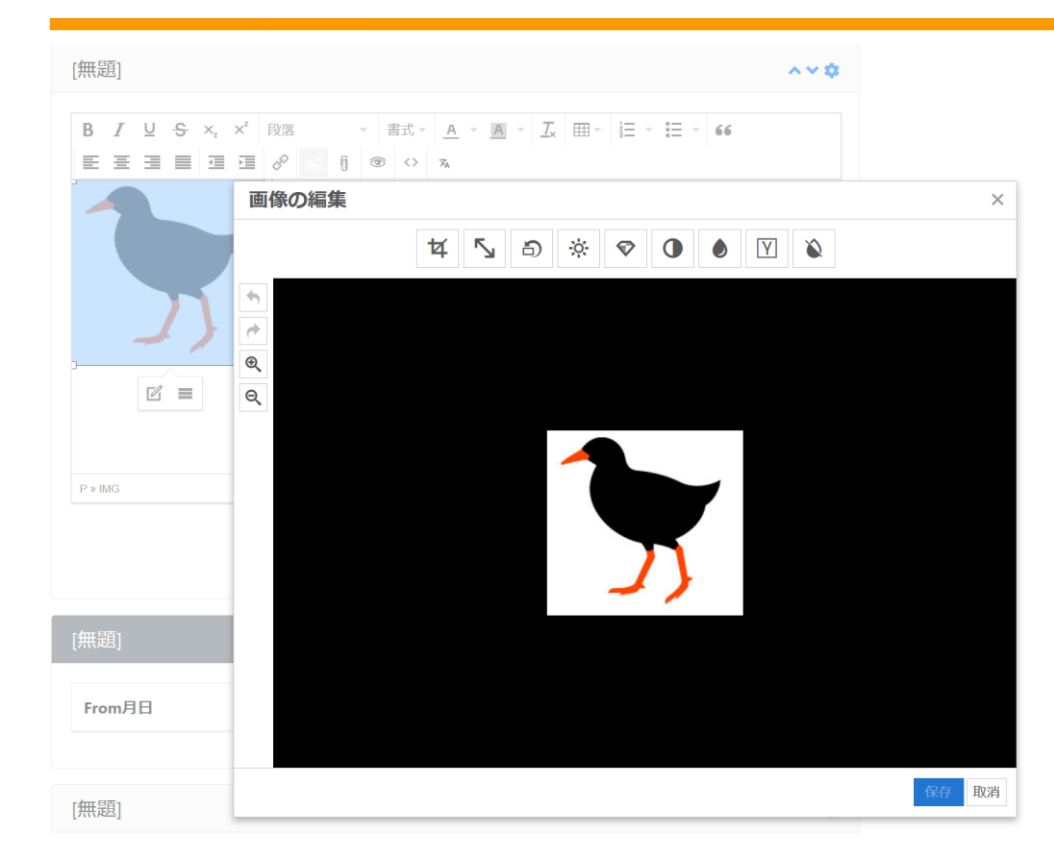

学校ホームページで先生方に負荷 の多い作業を聞くと、写真の加工 が上位にあります。

別のソフトウェアを使って、縮小 やトリミングをしてからアップ ロード。

これでは確かに、負荷が大きいで す。

Connect-CMSでは、Connect-CMS内で、画像の縮小、トリミン グが可能です。

## 学校向けの新機能(教材ページ)

#### ❶ このページの表示にはパスワードが必要です。

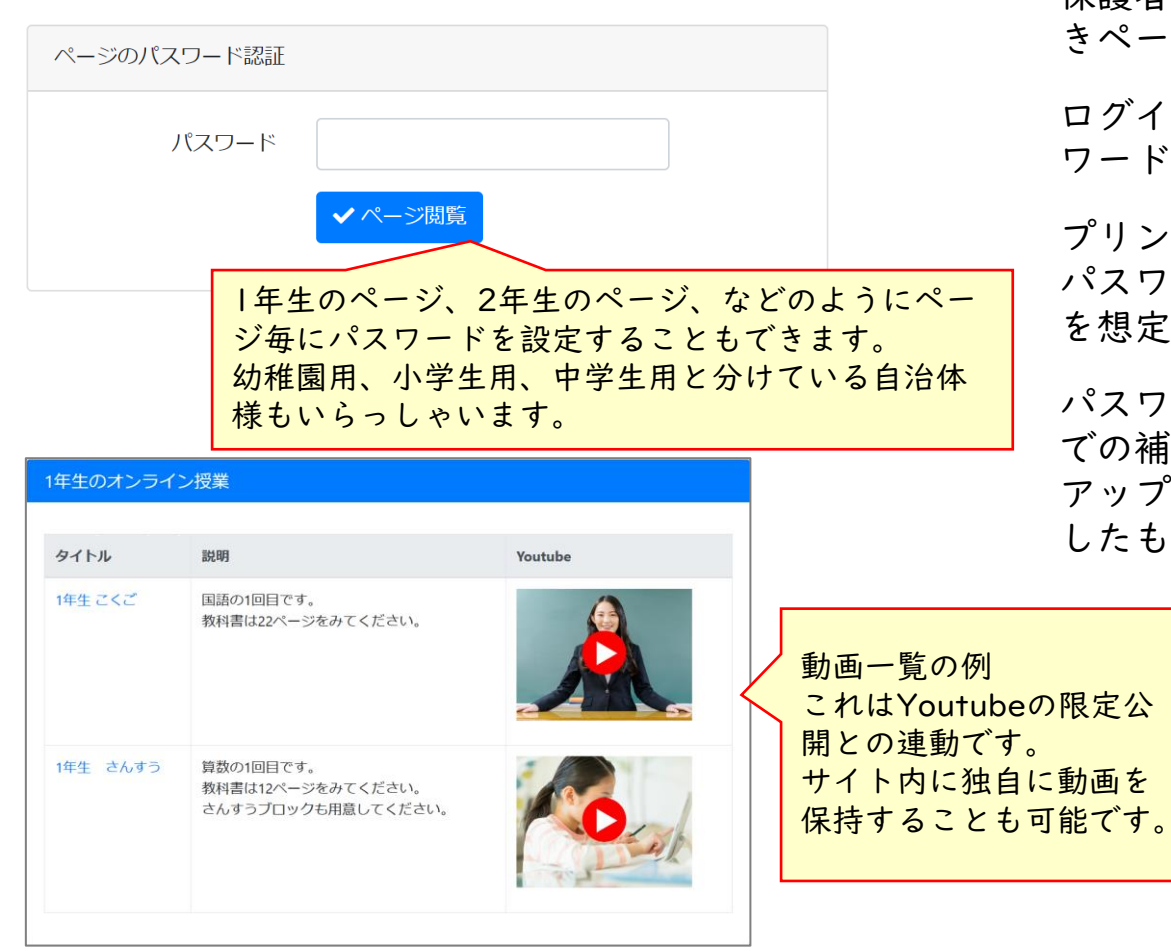

保護者や生徒向けにパスワード付 きページを作ることができます。

ログインIDを必要とせず、「パス ワード」のみで制限できます。

プリントや一斉連絡メールなどで パスワードを伝えて使用すること を想定しています。

パスワード付きページには、動画 での補助教材や課題PDFなどを アップロードしておくことを想定 したものになっています。

スクールカラーの表現

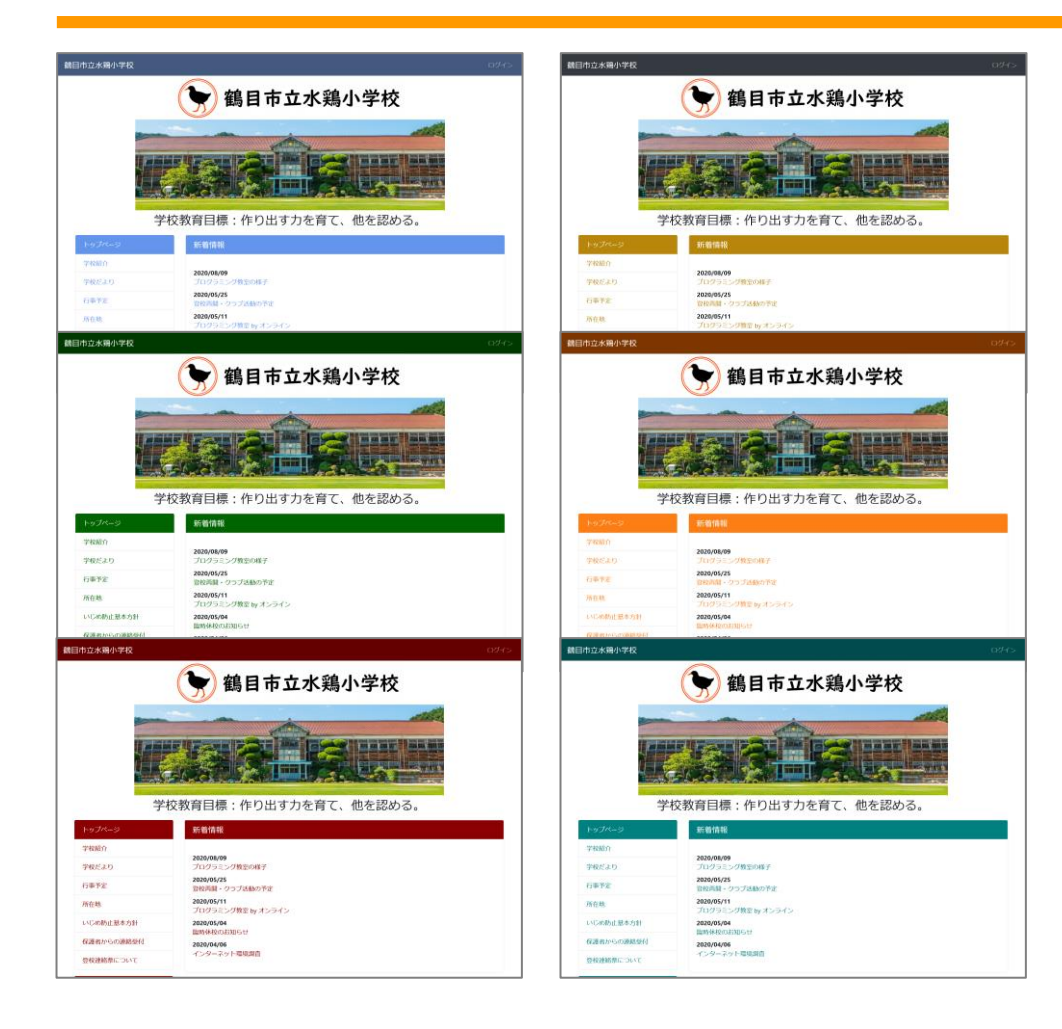

ホームページはスクールカラーを 基調にしたい。

「当然」の要求ですが、今までの CMSでは、細かな色の指定はでき ない、もしくはカスタマイズが必 要。などということが多くありま した。

Connect-CMSでは、学校ごとに スクールカラーを表現できるよう に、初めから24色のカラーパター ンを選択でき、さらにRGBで指定 することも可能で、スクールカ ラーをしっかり表現することがで きるようになりました。

#### JIS-X 8341への対応

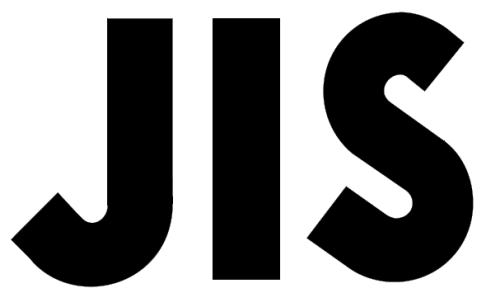

高齢者・障害者等配慮設計指針ー 情報通信における機器,ソフトウェア及び サービスー第3部:ウェブコンテンツ

> $JIS X 8341 - 3:2016$  $(ISO/IEC 40500:2012)$  $(WAIC/JSA)$

今後、ホームページに求められていくものと して、

「ウェブアクセシビリティ」

があります。

高齢者や障害者を含む誰もが利用できるもの となるよう、自治体や学校ホームページには JIS-X 8341の準拠が求められていくように なると考えています。

Connect-CMSでは、適合レベルAAの基準を 満たすサイトが構築できます。 (ソフトウェアとしての対応はできています)

※ JIS-X 8341はソフトウェアだけではなく、 記載する記事も含めた対応が必要です。

# NC2からの移行方法 ①

【ワンクリック移行】

Connect-CMS にNetCommons2 のフルバックアップをアップロードして、ボタンクリックのみで移行 する方法です。

移行時に細かなオプション指定はできませんが、簡単かつ無料で移行できる方法です。

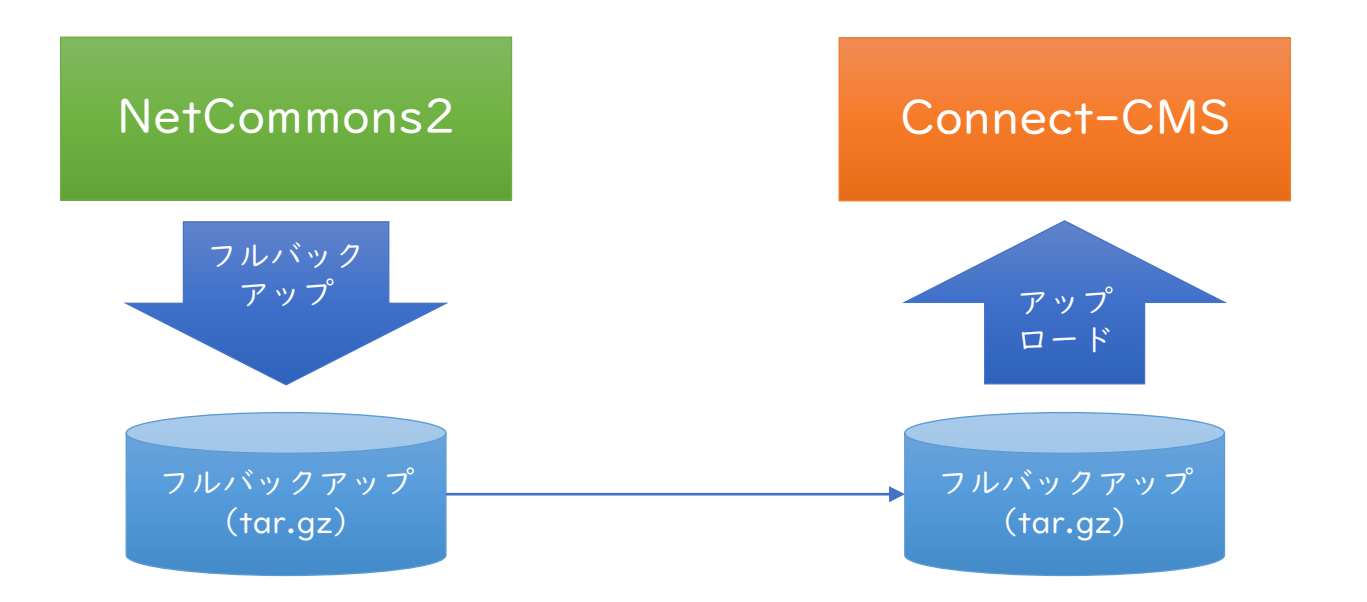

NC2からの移行方法 ②

【コマンド移行】

サーバ上でNetCommons2 からConnect-CMS への移行コマンドを実行する方式です。 移行時に細かなオプション指定ができる他、複数サイトの移行を連続でできるなどのメリットがあります。 サーバやデータベースの知識が必要です。

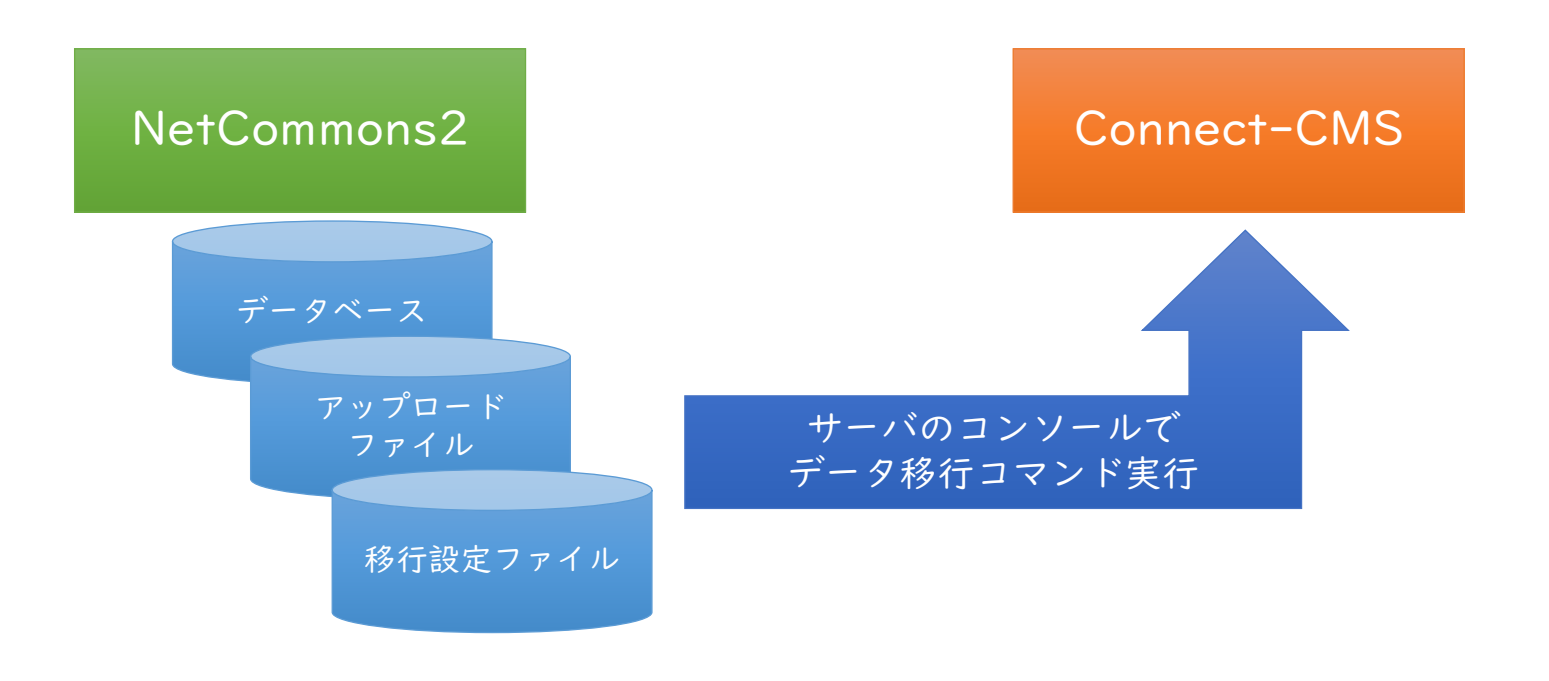

コマンド移行オプション

【サイトの再設計を含む移行】

移行方法として「移行システムのコマンド実行」を選んだ際のオプションです。 移行設定ファイルで指定することで、移行するデータやページの選択、配置の組み換えなどが行えます。

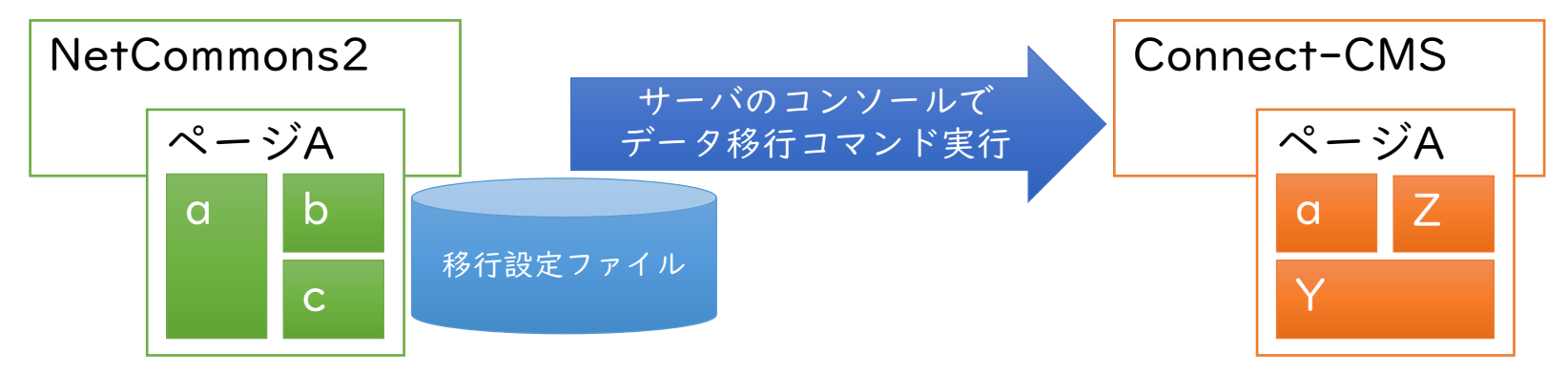

【ルームの分割移行】

移行方法として「移行システムのコマンド実行」を選んだ際のオプションです。 移行設定ファイルで指定することで、特定のルームのみ、移行することができます。

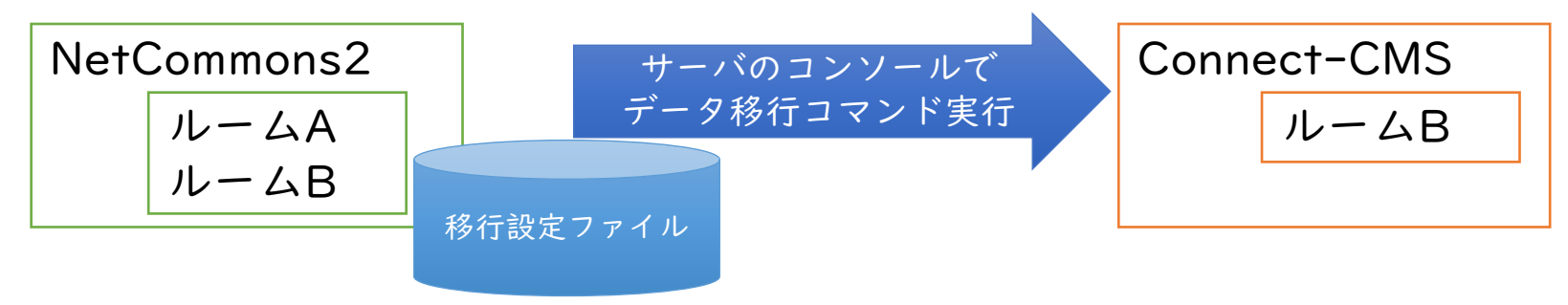

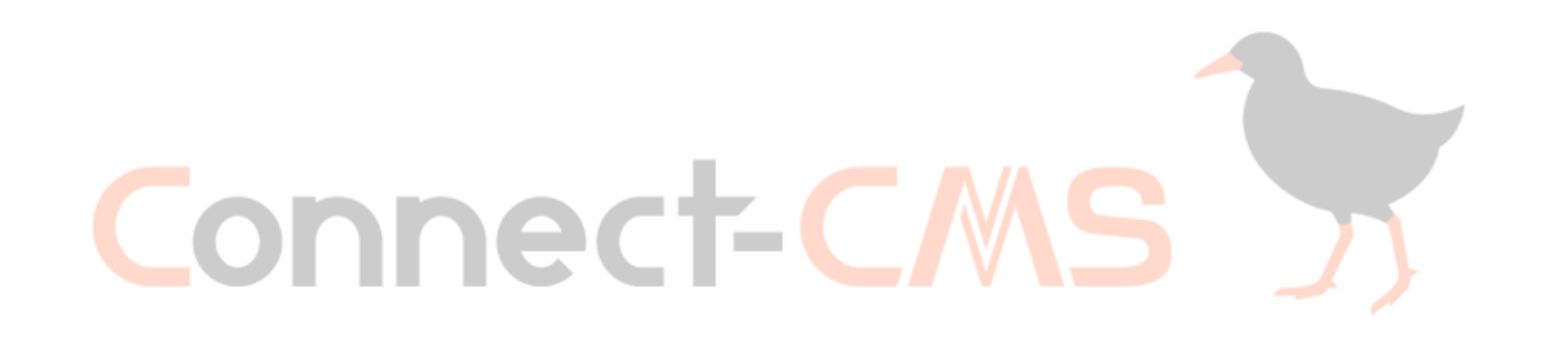

# 事例紹介

#### 事例:さわかやちば県民プラザ様(NC2から移行)

目

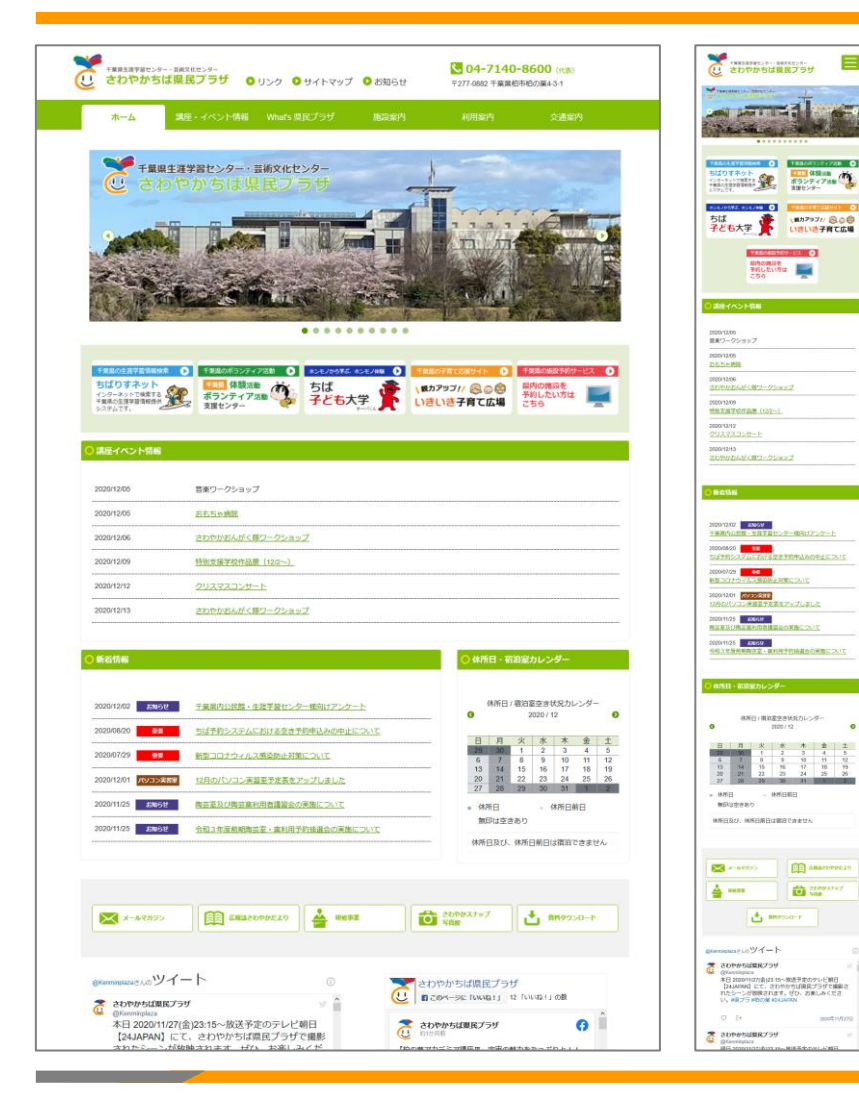

生涯学習センター・芸術文化センターのさわや かちば県民プラザ様のサイトをNetCommons2 からデータ移行を含めてリニューアル https://www.skplaza.pref.chiba.lg.jp/

柔軟な検索条件設定を行い、講座が検索しやす くなるよう改善、講座申込時に仮申し込み機能 を使用してメールアドレスの間違いをチェック するなど、業務改善も行っております。

見やすさと講座内容を邪魔しない優しいオリジ ナルデザインを作成しました。

移行した内容を含めてスマートフォン対応がで きています。

Connect-CMS - https://connect-cms.jp/ 22

#### 事例:国立大学法人 東京農工大学 図書館様

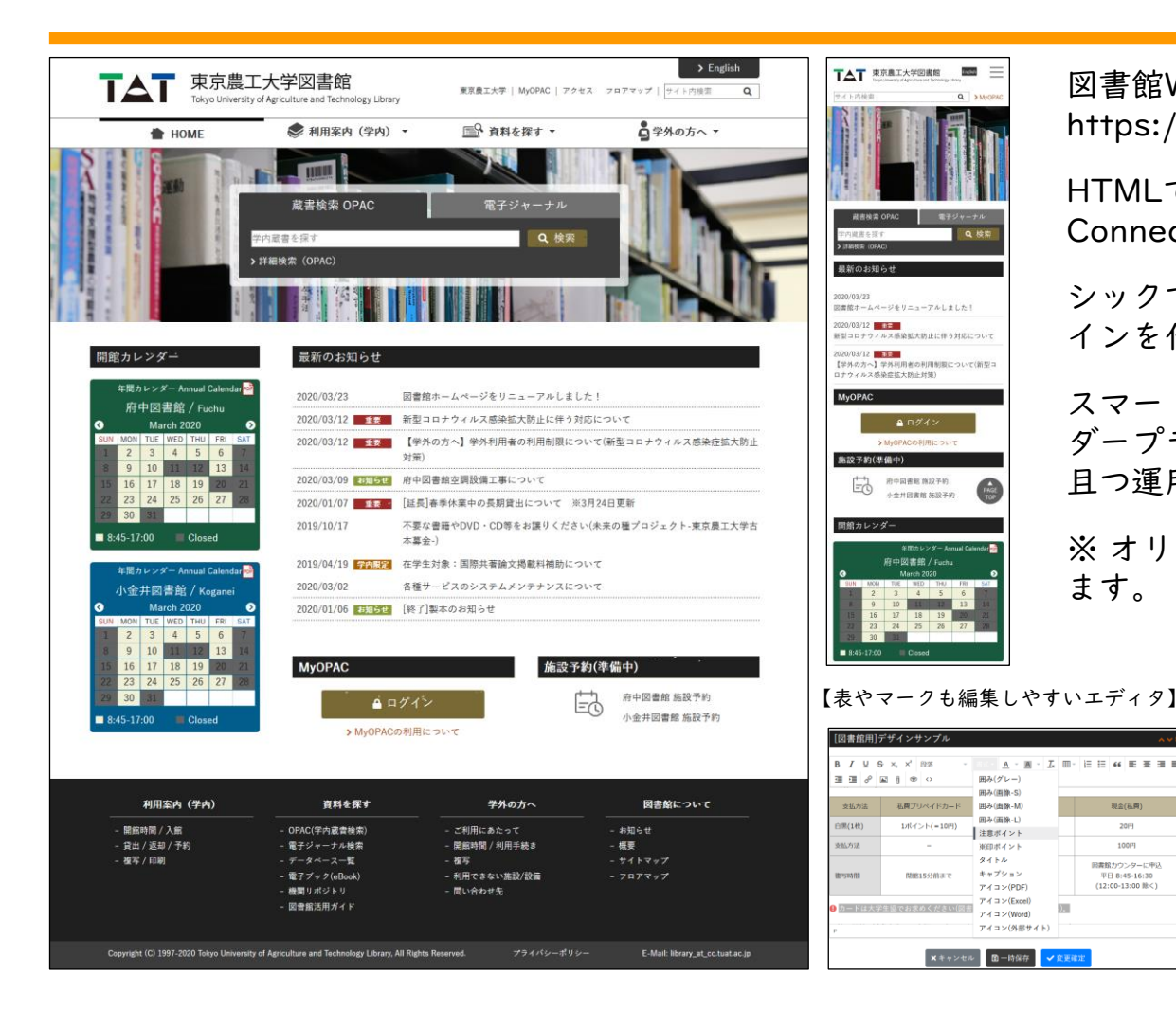

図書館Webサイトをリニューアル https://www.library.tuat.ac.jp

HTMLで作成していたWebサイトを Connect-CMSで再構築。

シックで落ち着いたオリジナルデザ インを作成

スマートフォン対応や開館カレン ダープラグインなどで利便性の向上 且つ運用負荷の軽減を実現しました。

※ オリジナルデザインを制作してい ます。(別費用)

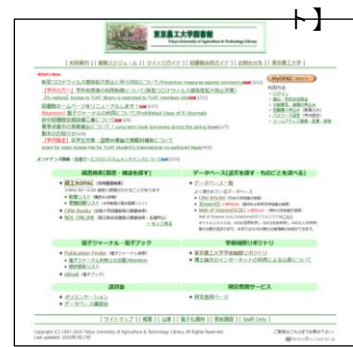

【リニューアル前のWebサイ

Connect-CMS - https://connect-cms.jp/ 23

 $A \times B \times L \times L \times L \times L \times L \times L$ 

 $\Sigma$ 

現金(私界)

20円

100FT

回書館カウンターに申込

平日 8:45-16:30<br>(12:00-13:00 秋く)

田み(グレー) **囲み(画像-S)** 

囲み(画像-M)

**田み(画像・L)** 

※印ポイント

キャプション

アイコン(PDF)

アイコン(Excel)

 $T \nmid \exists \geq (Word)$ **アイコン(外部サイト)** 

 $9450$ 

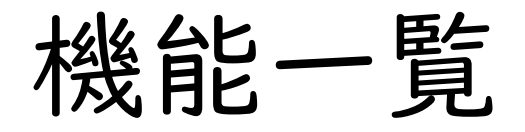

Connect-CMSの機能を紹介します。リリース時期が未定のものは開発予定ではあるが時期を決めていないものです。

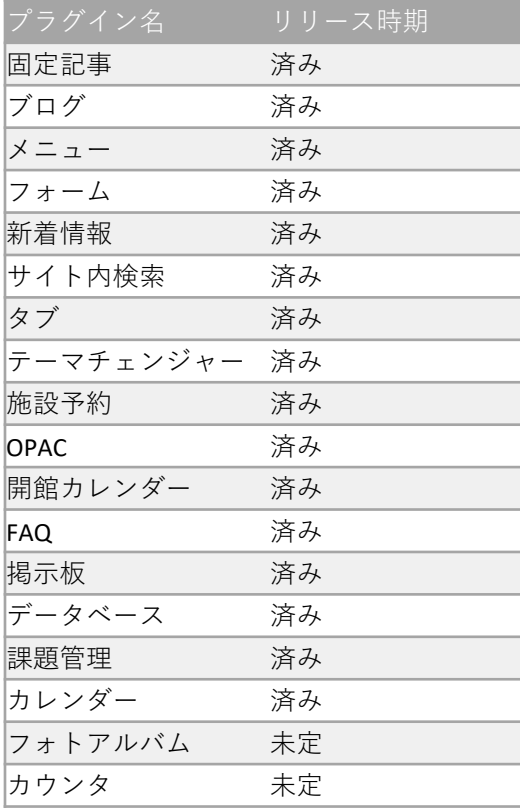

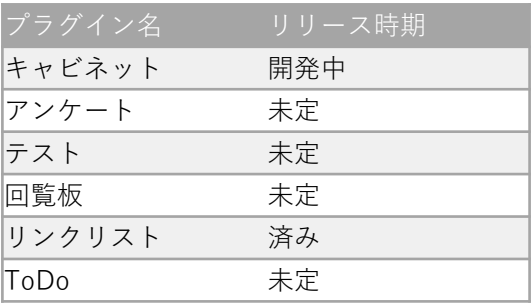

#### 【共通機能】

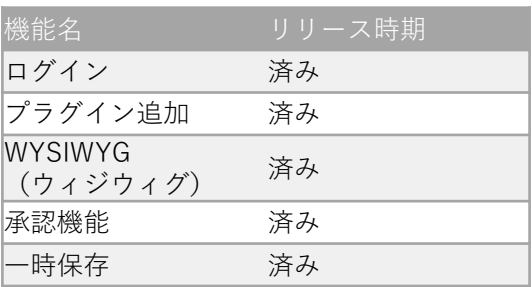

#### 【他システム移行機能】

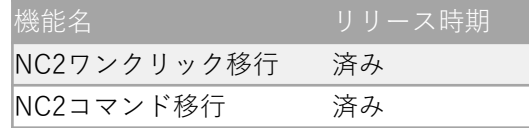

#### 【一般プラグイン】 【管理系プラグイン】

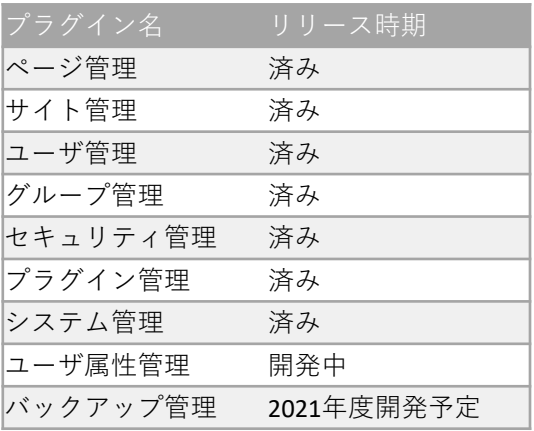

#### 【データ管理系プラグイン】

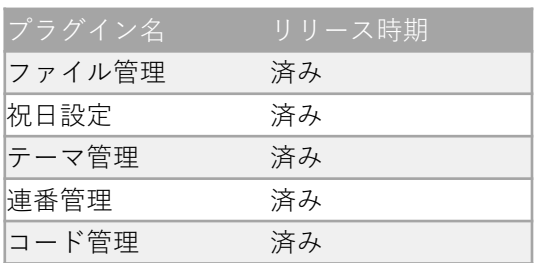

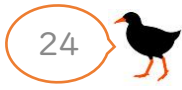

お問合せ先

#### 株式会社オープンソース・ワークショップ

- 住 所 〒104-0053 東京都中央区晴海三丁目13番 1-4807号
- 電話番号 03-5534-8088
- FAX 03-5534-8188
- Web <https://opensource-workshop.jp/>
- メール [info@opensource-workshop.jp](mailto:info@opensource-workshop.jp)